*"In theory, there is no difference between theory and practice. In practice, there is." Benjamin Brewster*

# **Grafikus hardver/szoftver alapok Építőelemek**

Szirmay-Kalos László

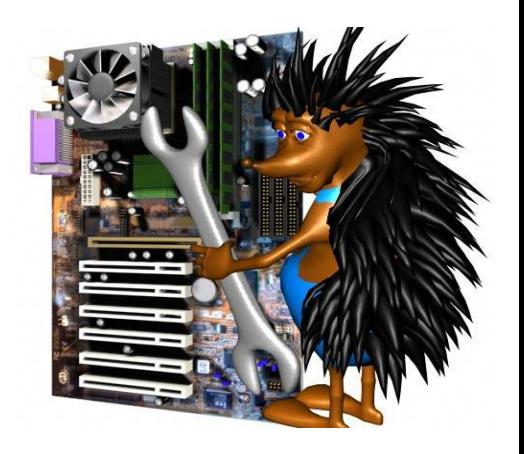

#### Interaktív rendszer: Funkcionális modell

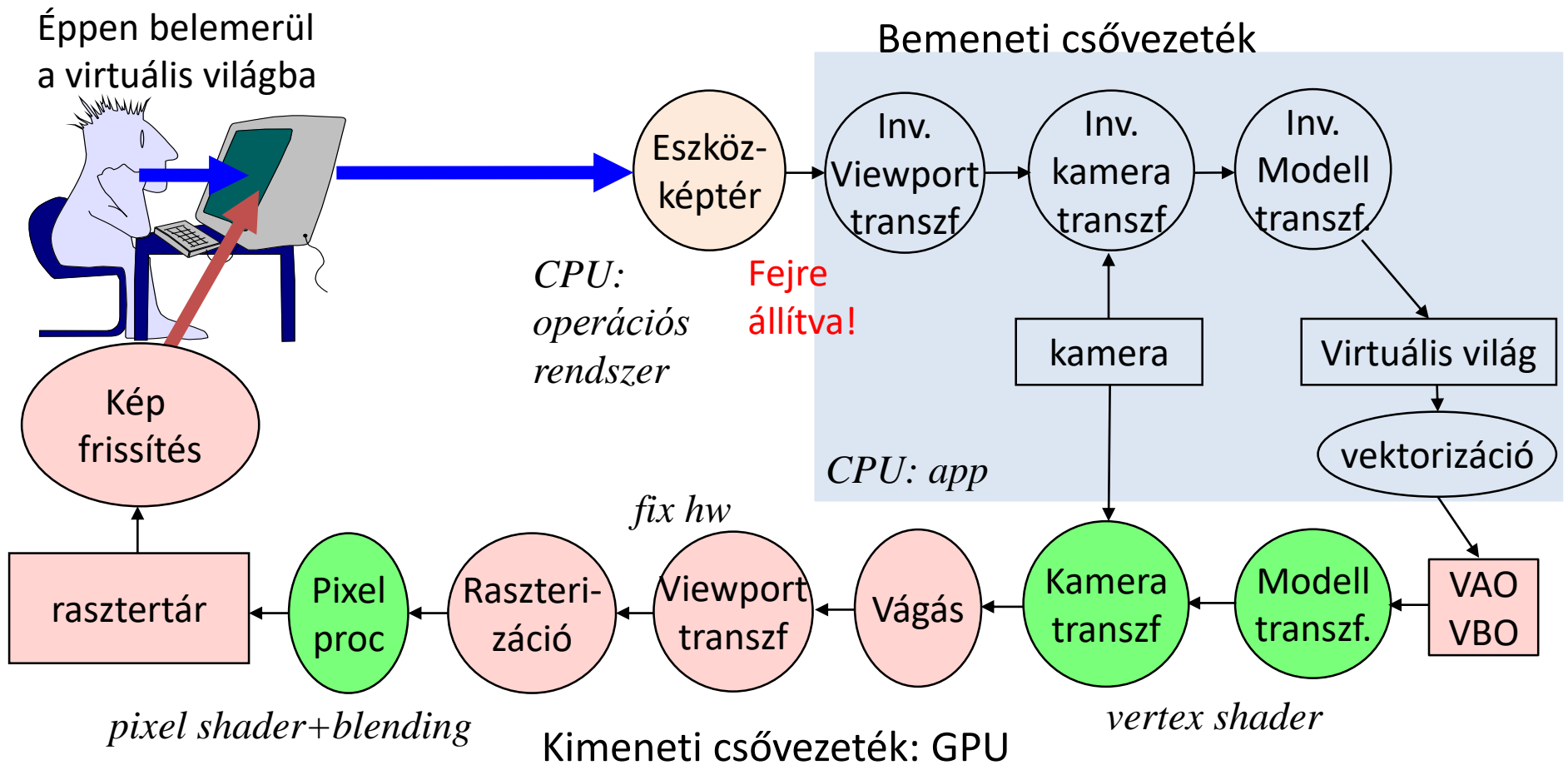

#### Szoftver architektúra

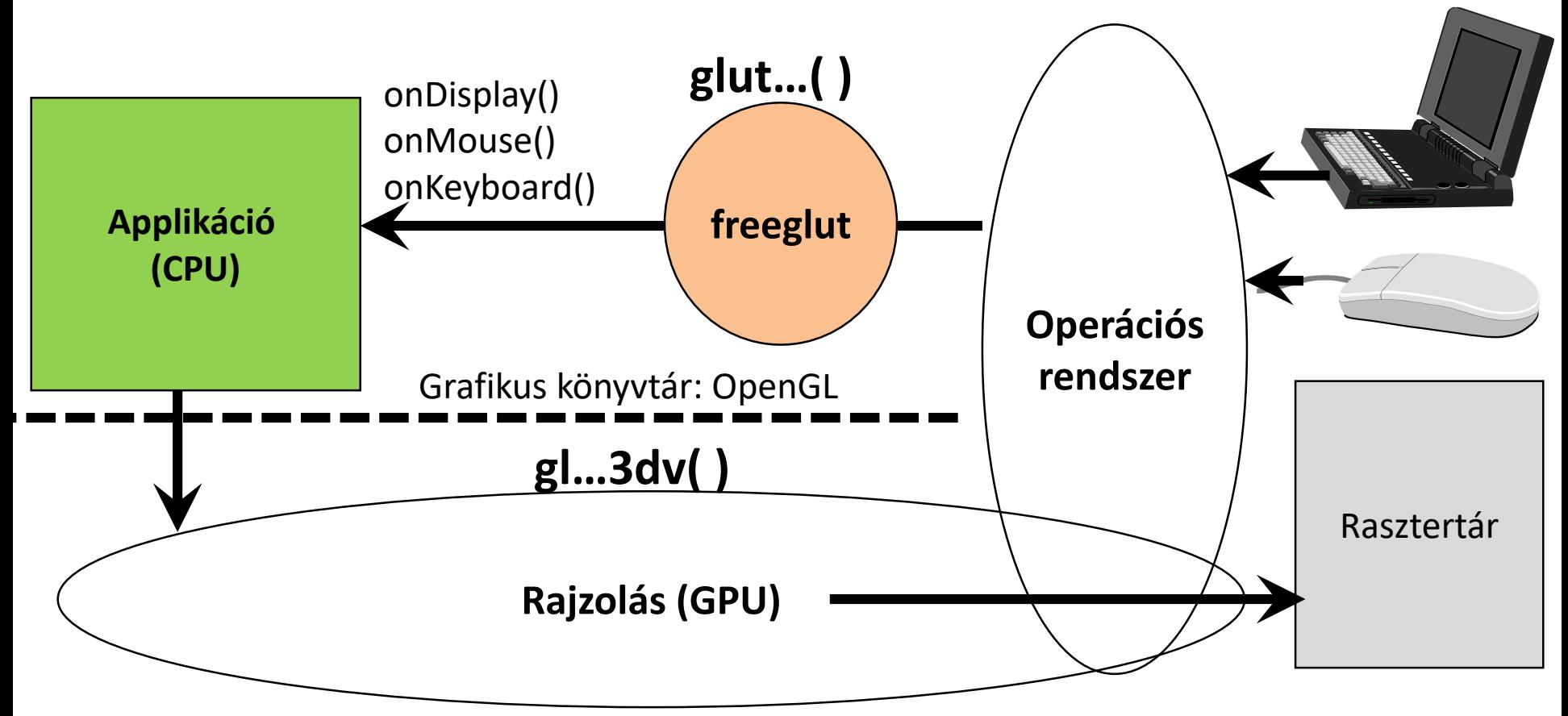

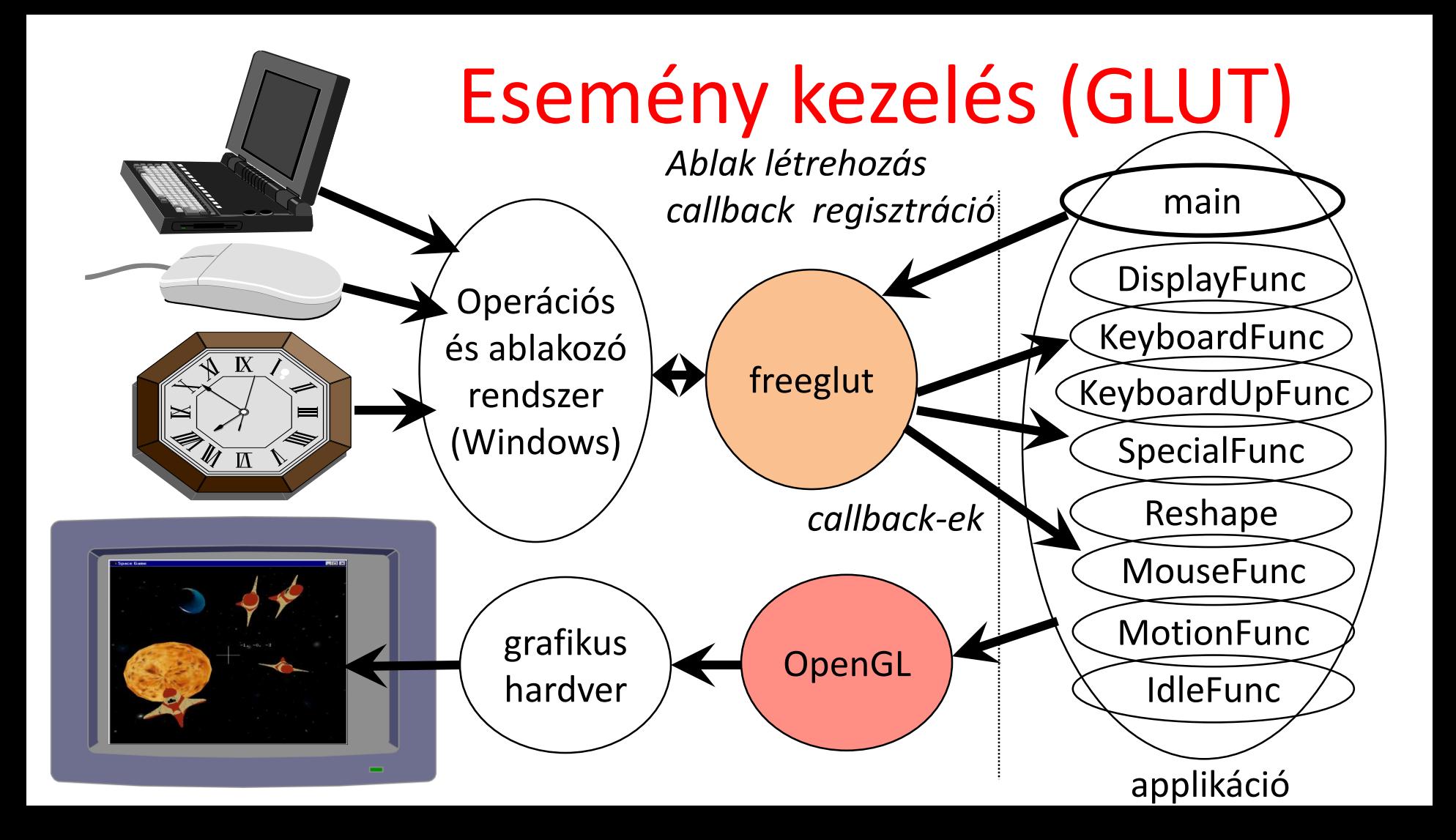

#### OpenGL 3.3 … 4.6 (Modern OpenGL)

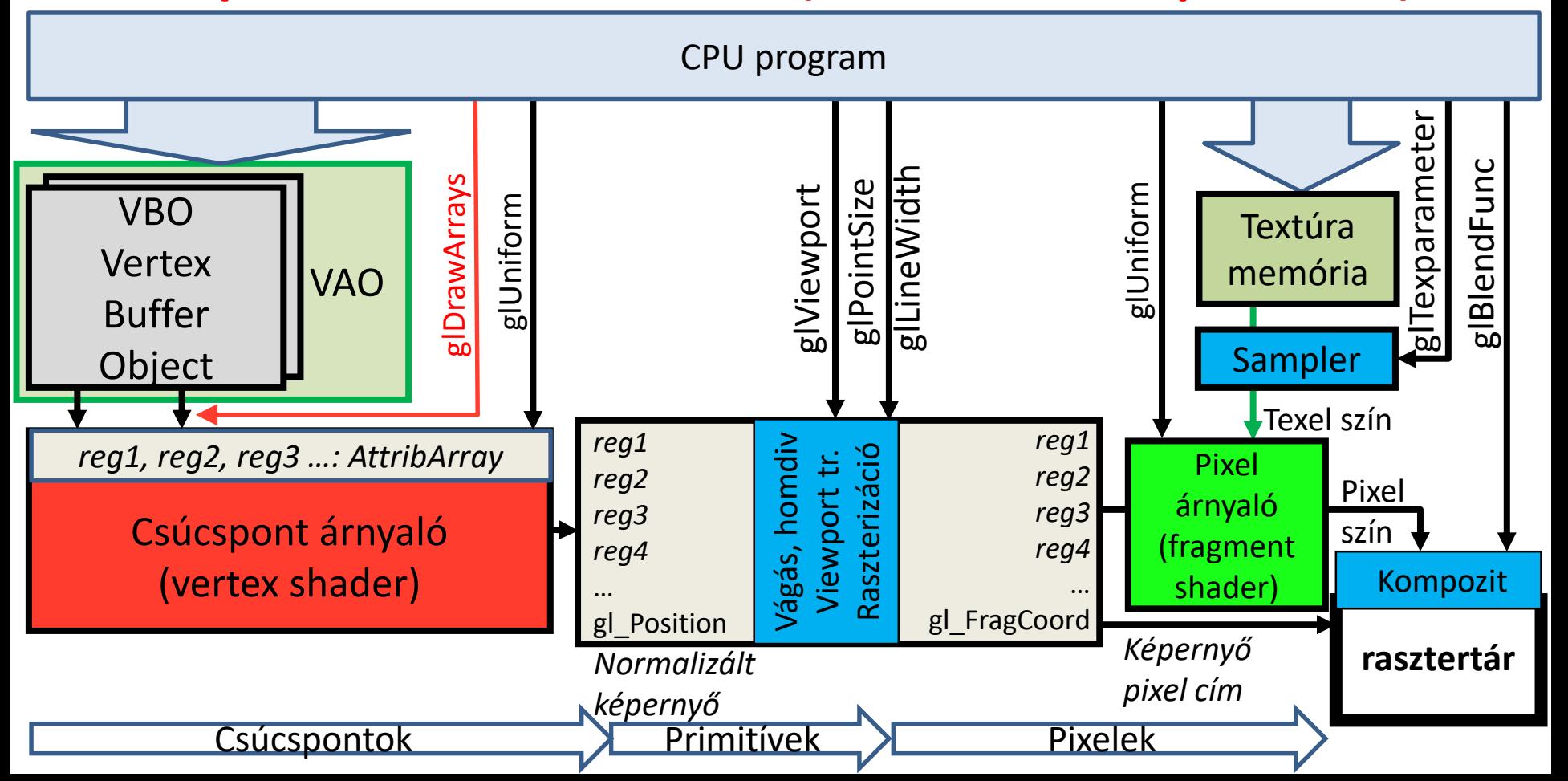

#### Csúcspont adatfolyamok

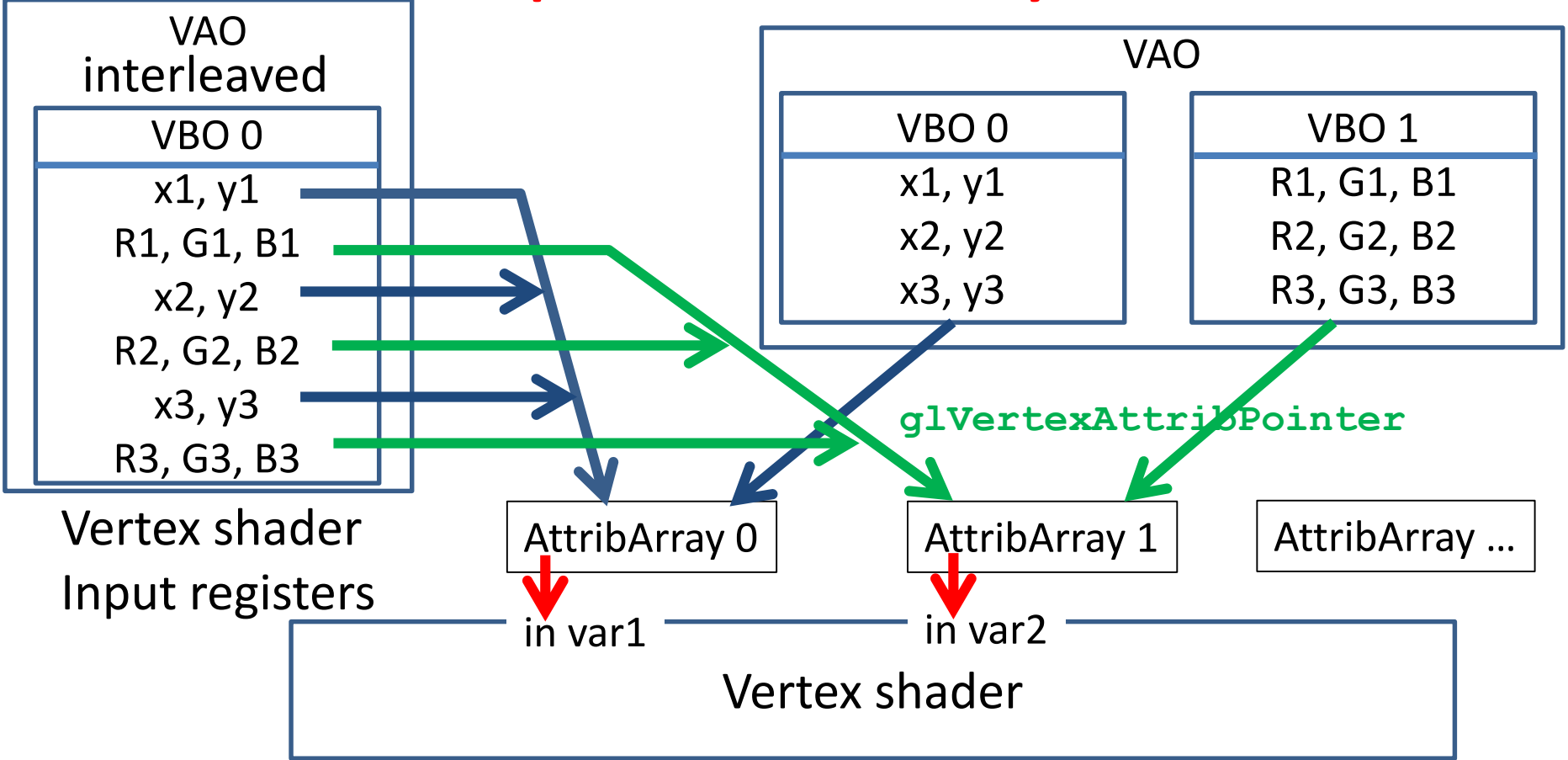

#### Rajzolás: glDrawArrays, OpenGL primitívek

**glBindVertexArray(vao); glDrawArrays(primitiveType, startIdx, numOfElements);**

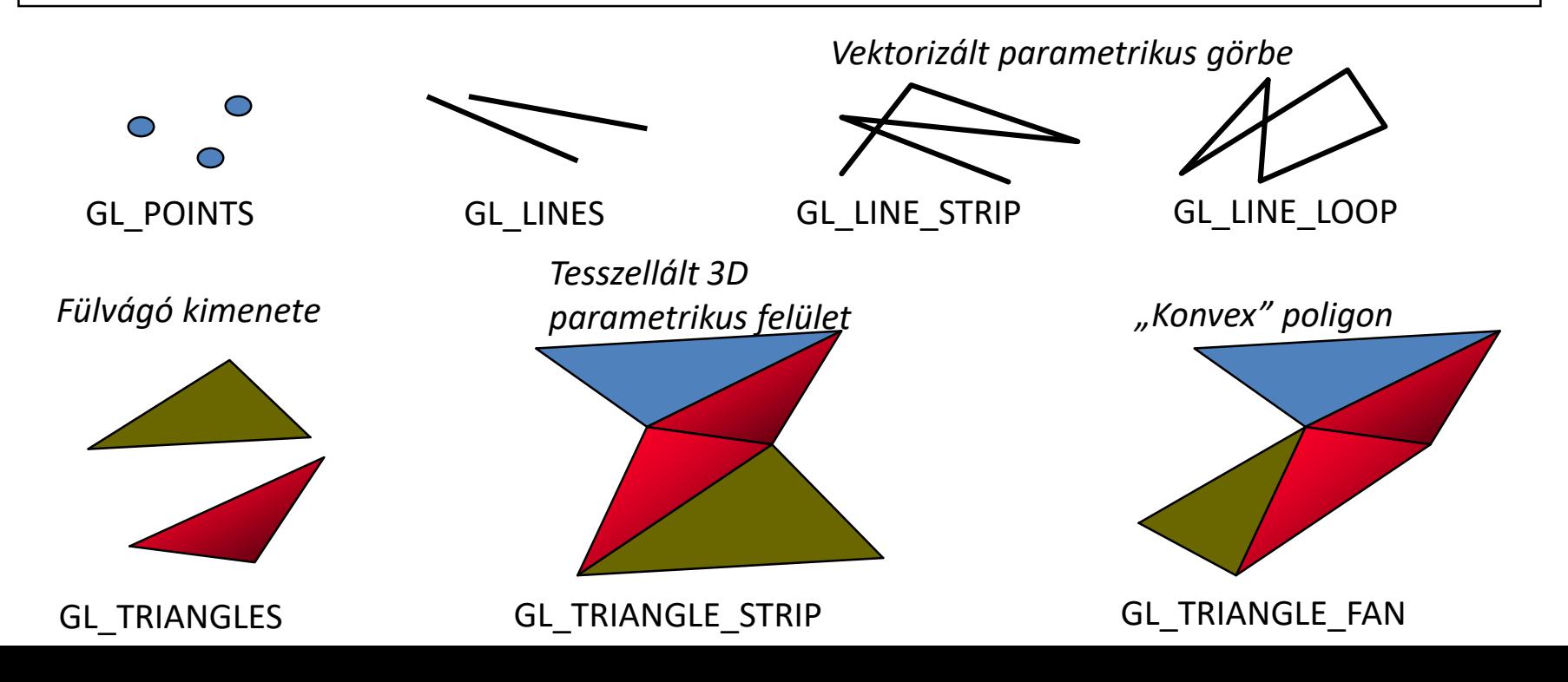

## OpenGL állapotgép + erőforrások

Gagyi grafikus könyvtár

**fillOval(x1,y1,x2,y2, texture, color, width,…);**

#### OpenGL

```
glPointSize(3);
glLineWidth(5);
glBindVertexArray(vao);
glBindBuffer(GL_ARRAY_BUFFER, vbo);
glBindTexture(GL_TEXTURE_2D, textureId);
```

```
glBufferData(GL_ARRAY_BUFFER, 10, v, GL_STATIC_DRAW);
glTexImage2D(GL_TEXTURE_2D, 0, GL_RGBA, w, h, …);
```
**glDrawArrays(GL\_TRIANGLES, 0, 3); // Mind!!!**

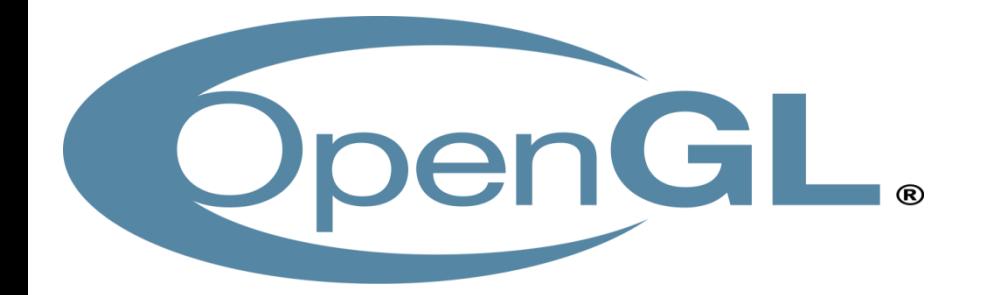

#### **Grafikus hardver/szoftver alapok 2. Helló OpenGL/GLSL/GLUT**

Szirmay-Kalos László

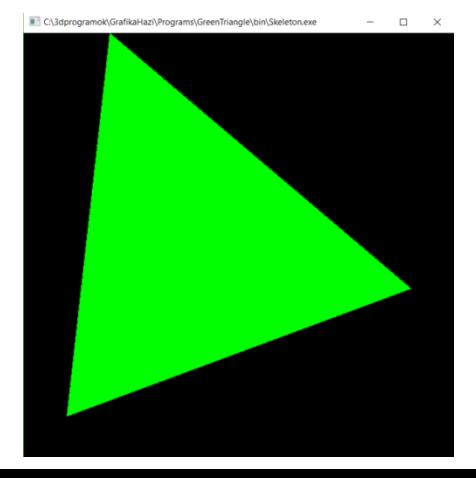

#### Az első OpenGL programom: Z

**#include <windows.h> // Only in MsWin** #include <GL/glew.h> // MsWin/XWin, download (Ikits **#include <GL/freeglut.h> // download (Mark Kilgard)**

```
int main(int argc, char * argv[]) {
   glutInit(&argc, argv); // init glut
  glutInitContextVersion(3, 3); // OpenGL 3.3
   glutInitWindowSize(600, 600);
  glutInitWindowPosition(100, 100);
   glutInitDisplayMode(GLUT_RGBA | GLUT_DOUBLE); 
   glutCreateWindow("Hi Graphics");
```

```
glewExperimental = true; // magic
glewInit(); // NO OPENGL CALLS BEFORE THIS !!!
glViewport(0, 0, 600, 600);
onInitialization();
```
**glutDisplayFunc(onDisplay); //event handler**

```
glutMainLoop(); // message loop
return 1;
```
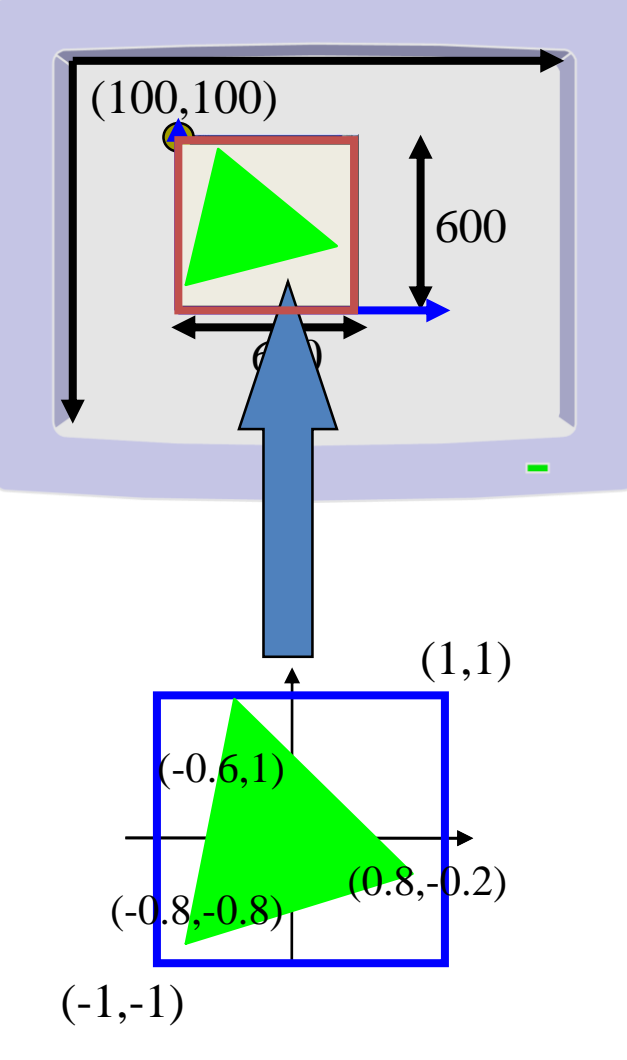

## onInitialization()

**unsigned int prog; // GPU program id unsigned int vao, vbo; // virtual world on the GPU**

**void onInitialization() {**

**glGenVertexArrays(1, &vao); // Generate 1 vao glBindVertexArray(vao); // make it active glGenBuffers(1, &vbo); // Generate 1 buffer glBindBuffer(GL\_ARRAY\_BUFFER, vbo); // make it active float vertices[] = {-0.8f,-0.8f, -0.6f,1.0f, 0.8f,-0.2f}; // Geometry glBufferData(GL\_ARRAY\_BUFFER, // Copy to GPU target sizeof(vertices), // # bytes vertices, // address GL\_STATIC\_DRAW); // we do not change later glEnableVertexAttribArray(0); // AttribArray 0 glVertexAttribPointer(0, // vbo -> AttribArray 0 2, GL\_FLOAT, GL\_FALSE, // two floats/attrib, not fixed-point 0, NULL); // stride, offset: tightly packed** 2 floats/vertex AttribArray 0

vbo vbo vbo

3 vertices

vao

```
const char * vertSource = R"( … )"; // OR from file
    const char * fragSource = R"( … )";
   unsigned int vertShader = glCreateShader(GL_VERTEX_SHADER);
   glShaderSource(vertShader, 1, &vertSource, NULL);
   glCompileShader(vertShader);
   unsigned int fragShader = glCreateShader(GL_FRAGMENT_SHADER);
   glShaderSource(fragShader, 1, &fragSource, NULL);
   glCompileShader(fragShader);
   prog = glCreateProgram(); // global variable
   glAttachShader(prog, vertShader); glAttachShader(prog, fragShader);
   glBindFragDataLocation(shaderProgram, 0, "outColor");
   glLinkProgram(shaderProgram);
                                                              precision highp float;<br>uniform vec3 color;<br>out vec4 outColor:
#version 330
precision highp float;
layout(location = 0) in vec2 vp;
void main() {
 gl Position = \text{vec4}(\text{vp.x},\text{vp.y},0,1);}
                                                             #version 330
                                                             uniform vec3 color;
                                                             out vec4 outColor;
                                                             void main() {
                                                                outColor = vec4(color,1);
                                                              }
                                                C_{++11}
```

```
glUseProgram(shaderProgram); // make it active
```

```
#version 330
precision highp float;
layout(location = 0) in vec2 vp;
void main() {
  gl Position = vec4(vp.x,vp.y,0,1);
}
```

```
#version 330
precision highp float;
uniform vec3 color;
out vec4 outColor;
void main() {
   outColor = vec4(color,1);
}
```

```
void onDisplay( ) {
```

```
glClearColor(0, 0, 0, 0); // background color
glClear(GL_COLOR_BUFFER_BIT); // clear frame buffer
```

```
// Set color to (0, 1, 0) = green
int location = glGetUniformLocation(prog, "color");
glUniform3f(location, 0.0f, 1.0f, 0.0f); // 3 floats
```

```
glBindVertexArray(vao); 
// Draw call
glDrawArrays(GL_TRIANGLES, 0 /*startIdx*/, 3 /*# Elements*/);
glutSwapBuffers( ); // exchange buffers for double buffering
```
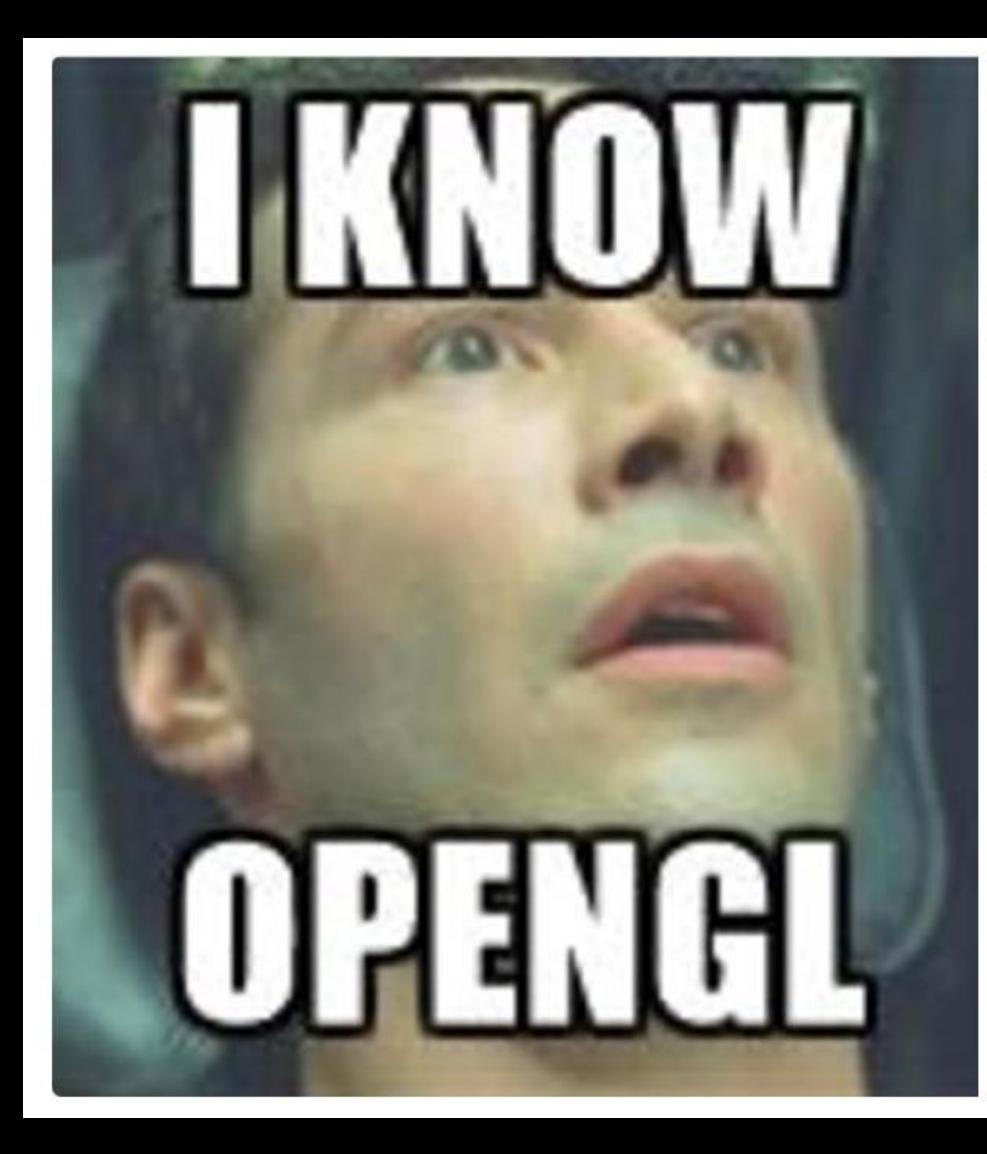

# **SHOW ME**

*"The GL in OpenGL stands for Good Luck because you are going to need it."*

*Anonymous*

#### **Grafikus hardver/szoftver alapok Program: Keret és zöld háromszög** Szirmay-Kalos László

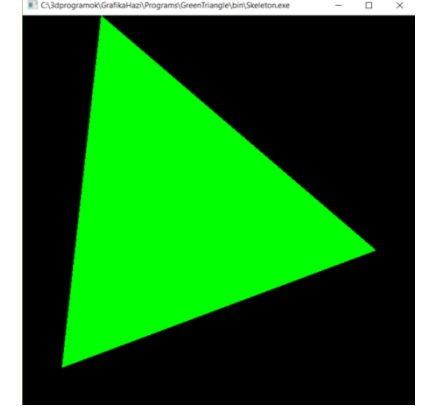

# OpenGL starters' kit: Shader programs

- **glCreate[Shader|Program]() létrehozás**
- **glShaderSource() forrás feltöltés**
- **glCompileShader() fordítás**
- 
- **glBindFragDataLocation() rasztertárba mi megy?**
- **glLinkProgram() szerkesztés**
- 
- 
- 

• **glAttachShader() shader hozzáadás programhoz** • **glUseProgram() kiválasztás futásra** • **glGetUniformLocation() uniform változó cím lekérdez** • **glUniform\*() uniform változó értékadás**

```
class GPUProgram { // shader management with error handling
   …
   bool create(char* vertShader, char * fragShader, 
               char * outputName, char * geomShader = 0);
   void Use();
   void setUniform(…);
};
```
## OpenGL starters' kit

#### **Erőforrás létrehozás, feltöltés és aktivizálás**

- **glGen[VertexArrays|Buffers|Textures](nIds, ids);**
- **glBind[VertexArray|Buffer|Texture](type, id);**
- **glBufferData(type, nBytes, source, target);**
- **glTexImage2D(type, …);**

#### **Bufferek vertex shader bemeneti regiszterekhez kötése**

- **glEnableVertexAttribArray() regiszter engedély**
- **glVertexAttribPointer(reg, …) bufferből mely regiszterbe Rajzolás és csővezeték management**
- **glDrawArrays(type, start, n) vao bufferek felrajzolása**
- **glClearColor(r, g, b, a) háttér törlési szín**
- **glClear(buffer) háttér törlés**
- **glViewport(l, b, w, h) fénykép méret**
- **glPointSize(size) pont méret**
- **glLineWidth(width) vonal vastagság**

#### framework.h

```
include: <stdio.h>, <stdlib.h>, <math.h>, <vector>, <string>
         if windows <windows.h> 
         <GL/glew.h>, <GL/freeglut.h> // must be downloaded 
const unsigned int windowWidth = 600, windowHeight = 600;
struct vec2, vec3, vec4, mat4;
struct Texture {
   unsigned int textureId;
  void create(…);
};
class GPUProgram {
   bool create(char * vertShader, 
               char * fragShader, char * outputName, 
               char * geomShader = nullptr);
   void Use();
   void setUniform(…);
};
```

```
#include "framework.h"
void onInitialization(); // Init
void onDisplay(); // Redraw
void onKeyboard(unsigned char key, int pX, int pY); // Key pressed
void onKeyboardUp(unsigned char key, int pX, int pY); // Key released
void onMouseMotion(int pX, int pY); // Move mouse with key pressed
void onMouse(int button, int state, int pX, int pY); // Mouse click 
void onIdle(); // Time elapsed
int main(int argc, char * argv[]) {
   glutInit(&argc, argv); glutInitContextVersion(3, 3);
   glutInitWindowSize(windowWidth, windowHeight); glutInitWindowPosition(100, 100);
  glutInitDisplayMode(GLUT_RGBA | GLUT_DOUBLE | GLUT_DEPTH);
  glutCreateWindow(argv[0]);
  glewExperimental = true; glewInit();
   onInitialization();
   glutDisplayFunc(onDisplay); // Register event handlers
   glutMouseFunc(onMouse);
   glutIdleFunc(onIdle);
   glutKeyboardFunc(onKeyboard);
   glutKeyboardUpFunc(onKeyboardUp);
   glutMotionFunc(onMouseMotion);
   glutMainLoop(); return 1;
                                         framework.cpp
```

```
Skeleton.cpp
#include "framework.h"
char * vertexSource = R"(…)";
char * fragmentSource = R"(…)";
GPUProgram gpuProgram;
unsigned int vao, vbo; 
void onInitialization() {
   glViewport(0, 0, windowWidth, windowHeight);
  glGenVertexArrays(1, &vao); glBindVertexArray(vao); 
  glGenBuffers(1, &vbo); glBindBuffer(GL_ARRAY_BUFFER, vbo); 
   float vtx[] = {-0.8f, -0.8f, -0.6f, 1.0f, 0.8f, -0.2f};
  glBufferData(GL_ARRAY_BUFFER, sizeof(vtx), vtx, GL_STATIC_DRAW);
  glEnableVertexAttribArray(0); 
  glVertexAttribPointer(0, 2, GL_FLOAT, GL_FALSE, 0, NULL);
  gpuProgram.create(vertexSource, fragmentSource, "outColor");
}
void onDisplay() {
  glClearColor(0, 0, 0, 0); // background color
  glClear(GL_COLOR_BUFFER_BIT); // clear frame buffer
  gpuProgram.setUniform(vec3(0, 1, 0), "color");
  glBindVertexArray(vao); 
   glDrawArrays(GL_TRIANGLES, 0, 3);
   glutSwapBuffers(); // exchange buffers for double buffering
```
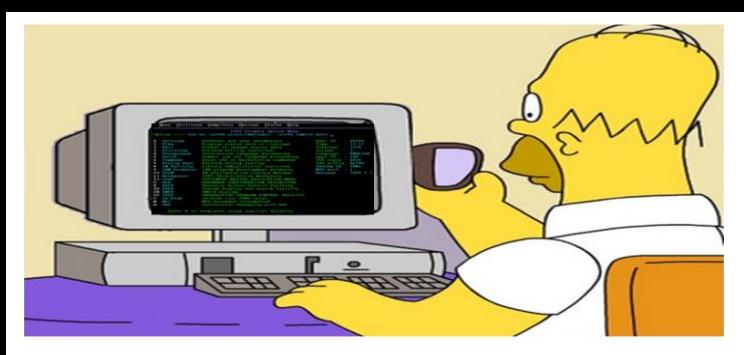

# **Grafikus hardver/szoftver alapok Program: Vasarely festmény**

#### Szirmay-Kalos László

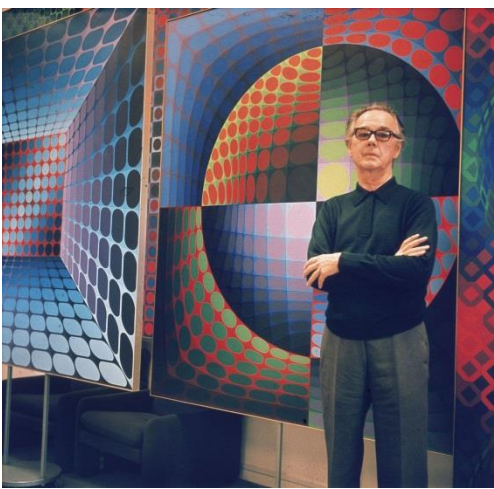

## Mi ez?

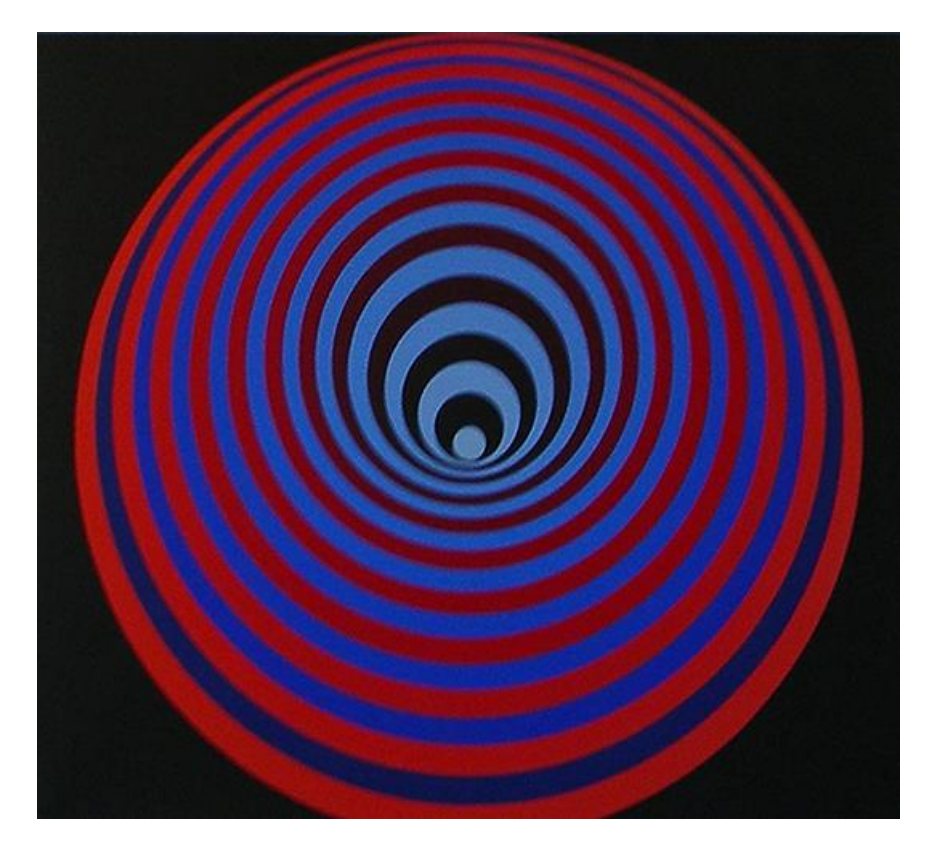

- Körök, kicsik fedik a nagyokat
- 20 kör vagy 1 kör transzformálva?
- Középpont elindul felfelé, majd visszatér

```
#include "framework.h"
GPUProgram gpuProgram;
unsigned int vao, vbo; 
const int nVertices = 100;
void onInitialization() {
   glViewport(0, 0, windowWidth, windowHeight);
   glGenVertexArrays(1, &vao); glBindVertexArray(vao); 
   glGenBuffers(1, &vbo); glBindBuffer(GL_ARRAY_BUFFER, vbo); 
   std::vector<vec2> vtx(nVertices);
   for (int i = 0; i < nVertices; i++) {
      float phi = i * 2.0f * M PI / nVertices;vtx[i] = vec2(cosf(phi), sinf(phi)); // unit radius circle
   }
   int nBytes = vtx.size() * sizeof(vec2);
   glBufferData(GL_ARRAY_BUFFER, nBytes, vtx.data(), GL_STATIC_DRAW);
   glEnableVertexAttribArray(0); 
   glVertexAttribPointer(0, 2, GL_FLOAT, GL_FALSE, 0, NULL);
   gpuProgram.create(vertexSource, fragmentSource, "outColor");
                                    onInitialization
```
#### Csúcspont és pixel árnyalók

**Vertex shader:**

```
uniform float radius, up;
layout(location = 0) in vec2 vp; 
void main() {
  gl Position = vec4(vp.x * radius, vp.y * radius + up, 0, 1);
}
```
**Fragment shader:**

```
uniform vec3 color;
out vec4 outColor;
void main() {
   outColor = vec4(color, 1);
}
```

```
float \text{rmax} = 1.0f, amplitude = 0.8f;
void onDisplay() {
   glClearColor(0, 0, 0, 0); // background color
   glClear(GL_COLOR_BUFFER_BIT); // clear frame buffer
   const int nCircles = 20;
   const float r0 = rmax, r1 = rmax / nCircles;
   vec3 ce0(1, 0, 0), ce1(0, 0, 0), co0(0, 0, 0.5f), co1(0, 1, 1);
   for (int i = 0; i < nCircles; i++) {
      float t = (float)i / (nCircles - 1.0f);
      gpuProgram.setUniform(r0 * (1 - t) + r1 * t, "radius");
      gpuProgram.setUniform(t * (1 - t) * amplitude, "up");
      vec3 c = (i%2 == 0) ? ce0*(1-t) + ce1*t : co0*(1-t) + co1*t;
      gpuProgram.setUniform(c, "color");
     glDrawArrays(GL_TRIANGLE_FAN, 0, nVertices);
   }
   glutSwapBuffers(); // exchange buffers for double buffering
}
                                         onDisplay
```
#### Vezérlés

```
bool pressed[256] = { false, }; // keyboard state
```

```
void onKeyboard(unsigned char key, int pX, int pY) {
  pressed[key] = true;
}
```

```
void onKeyboardUp(unsigned char key, int pX, int pY) {
  pressed[key] = false;
}
```

```
void onIdle() {
   float time = glutGet(GLUT_ELAPSED_TIME) / 1000.0f;
   if (pressed['s']) rmax = 0.7f + 0.3f * sinf(time);
   if (pressed['h']) amplitude = 0.9f * sinf(3 * time);
   glutPostRedisplay(); // redraw the scene
}
```
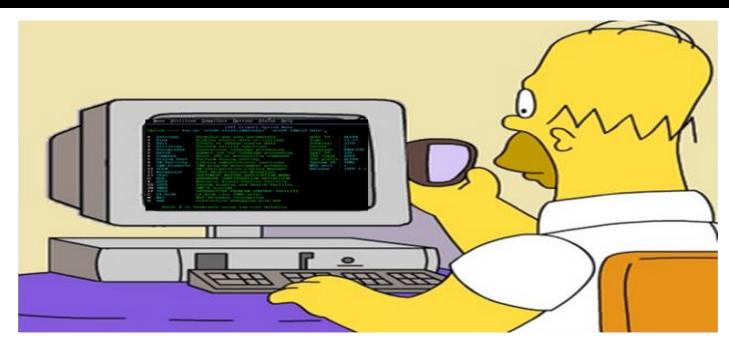

## **Grafikus hardver/szoftver alapok Program: Konvex burok, interakció**

Szirmay-Kalos László

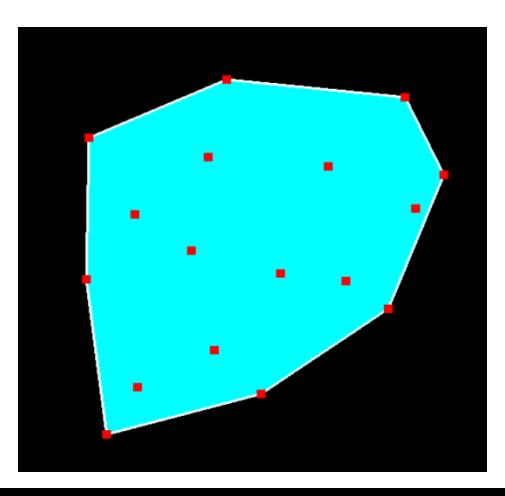

#### Konvex burok

}

#### Minimális, az adott pontokat tartalmazó konvex halmaz

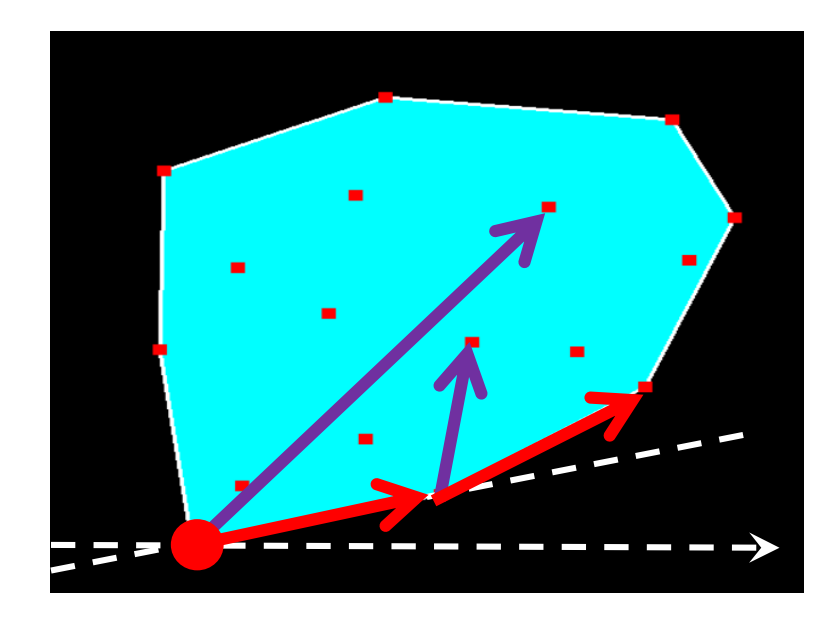

Legalsó pontból indulunk, a kezdő irány balról jobbra.

While (vissza nem érünk) { Következő pont, amelyhez minimálisat kell fordulni.

#### Csúcspont és pixel árnyalók

**Vertex shader:**

**layout(location = 0) in vec2 vertexPosition;** 

```
void main() {
   gl_Position = vec4(vertexPosition, 0, 1); // in NDC
}
```
**Fragment shader:**

```
uniform vec3 color;
out vec4 fragmentColor;
void main() {
   fragmentColor = vec4(color, 1);
}
```
#### Constant color primitive object

```
class Object {
   unsigned int vao, vbo; // GPU
   vector<vec2> vtx; // CPU
public:
   Object() {
      glGenVertexArrays(1, &vao); glBindVertexArray(vao);
      glGenBuffers(1, &vbo); glBindBuffer(GL_ARRAY_BUFFER, vbo);
      glEnableVertexAttribArray(0); glVertexAttribPointer(0,2,GL_FLOAT,GL_FALSE,0,NULL);
   }
   vector<vec2>& Vtx() { return vtx; }
   void updateGPU() { // CPU -> GPU
      glBindVertexArray(vao); glBindBuffer(GL_ARRAY_BUFFER,vbo);
      glBufferData(GL_ARRAY_BUFFER, vtx.size() * sizeof(vec2), &vtx[0], GL_DYNAMIC_DRAW);
   }
   void Draw(int type, vec3 color) {
      if (vtx.size() > 0) {
         glBindVertexArray(vao);
         gpuProgram.setUniform(color, "color");
         glDrawArrays(type, 0, vtx.size());
      }
   }
```
**};**

#### Convex hull

```
class ConvexHull {
   Object points, hull; // points and hull
public:
   void addPoint(vec2 p) { points.Vtx().push_back(p); }
   void update() {
      if (points.Vtx().size() >= 3) findHull(points.Vtx(), hull.Vtx());
      points.updateGPU();
      hull.updateGPU();
   }
   vec2 *pickPoint(vec2 pp, float threshold) {
      for (auto& p : points.Vtx()) if (length(pp - p) < threshold) return &p;
      return nullptr;
   }
   void Draw() {
      hull.Draw(GL_TRIANGLE_FAN, vec3(0, 1, 1));
      hull.Draw(GL_LINE_LOOP, vec3(1, 1, 1));
      points.Draw(GL_POINTS, vec3(1, 0, 0));
   }
};
```
#### Convex hull előállítás

**void findHull(vector<vec2>& ps, vector<vec2>& hullps)** 

**{**

```
vec2 *pLow = &ps[0]; // Find lowest point
for(auto& p : ps) if (p.y < pLow - \geq y) pLow = \&p;hullps.clear();
vec2 pCur = *pLow, *pNext, dir(1, 0);
do { // find convex hull points one by one
   float maxCos = -1;
   for(auto& p : ps) { // find minimal left turn
      float len = length(p - pCur);
      if (len > 0) {
         float cosPhi = dot(\text{dir}, p - pCur) / len;
         if (cosPhi > maxCos) { maxCos = cosPhi; pNext = &p;}
      }
   }
   hullps.push back(*pNext); // save as convex hull
   dir = normalize(*pNext – pCur); // prepare for next
   pCur = *pNext;
} while(pLow != pNext);
```
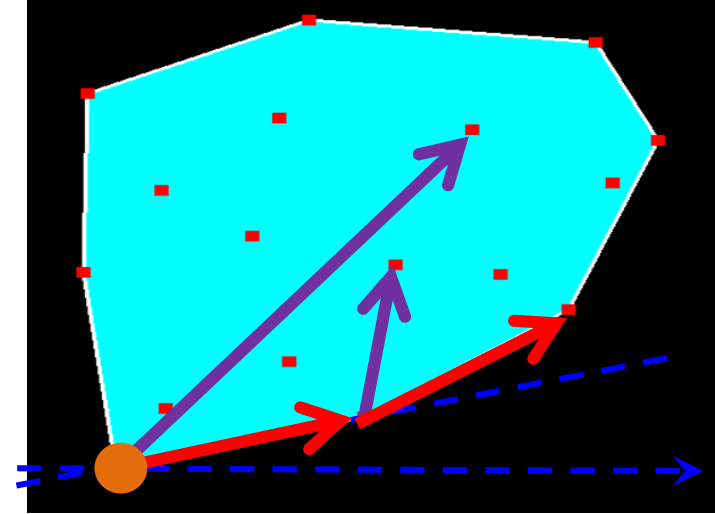

#### Virtuális világ és megjelenítése

```
ConvexHull * world;
```

```
vec2 * pickedPoint = nullptr;
```

```
GPUProgram gpuProgram;
```

```
void onInitialization() {
   glViewport(0, 0, windowWidth, windowHeight); 
   glLineWidth(2); 
   glPointSize(10);
   world = new ConvexHull;
   gpuProgram.create(vertexSrc, fragmentSrc, "fragmentColor");
}
void onDisplay() {
   glClearColor(0, 0, 0, 0); 
   glClear(GL_COLOR_BUFFER_BIT); 
   world->Draw();
```

```
glutSwapBuffers();
```
#### Controller

```
vec2 PixelToNDC(int pX, int pY) { // if full viewport!
   return vec2(2.0f * pX / windowWidth – 1, 1 – 2.0f * pY / windowHeight);
}
void onMouse(int button, int state, int pX, int pY) {
   if (button == GLUT_LEFT_BUTTON && state == GLUT_DOWN) {
      world->addPoint(PixelToNDC(pX, pY));
      world->update(); glutPostRedisplay(); // redraw
   }
   if (button == GLUT_RIGHT_BUTTON && state == GLUT_DOWN)
      pickedPoint = world->pickPoint(PixelToNDC(pX, pY), 0.05f);
   if (button == GLUT_RIGHT_BUTTON && state == GLUT_UP)
      pickedPoint = nullptr;
}
void onMouseMotion(int pX, int pY) { 
   if (pickedPoint) {
```

```
*pickedPoint = vec2(PixelToNDC(pX, pY));
world->update(); glutPostRedisplay(); // redraw
```
**}**

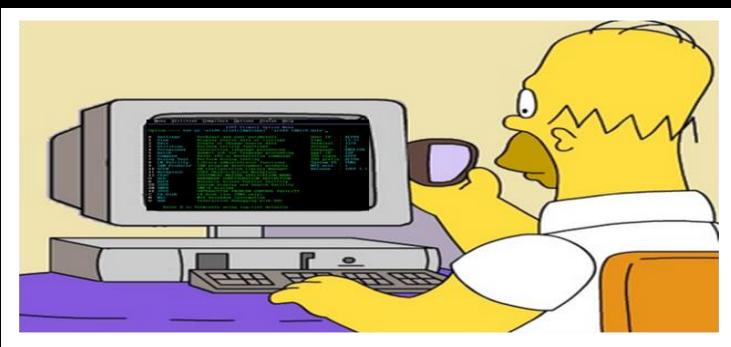

## **Grafikus hardver/szoftver alapok Program: Tesseract (4D kocka), [anim](../../../3DPrograms/GrafikaHazi/Programs/Tesseract/bin/Skeleton.exe)áció**

Szirmay-Kalos László

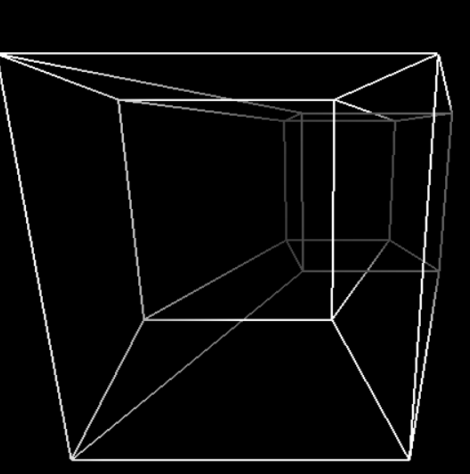

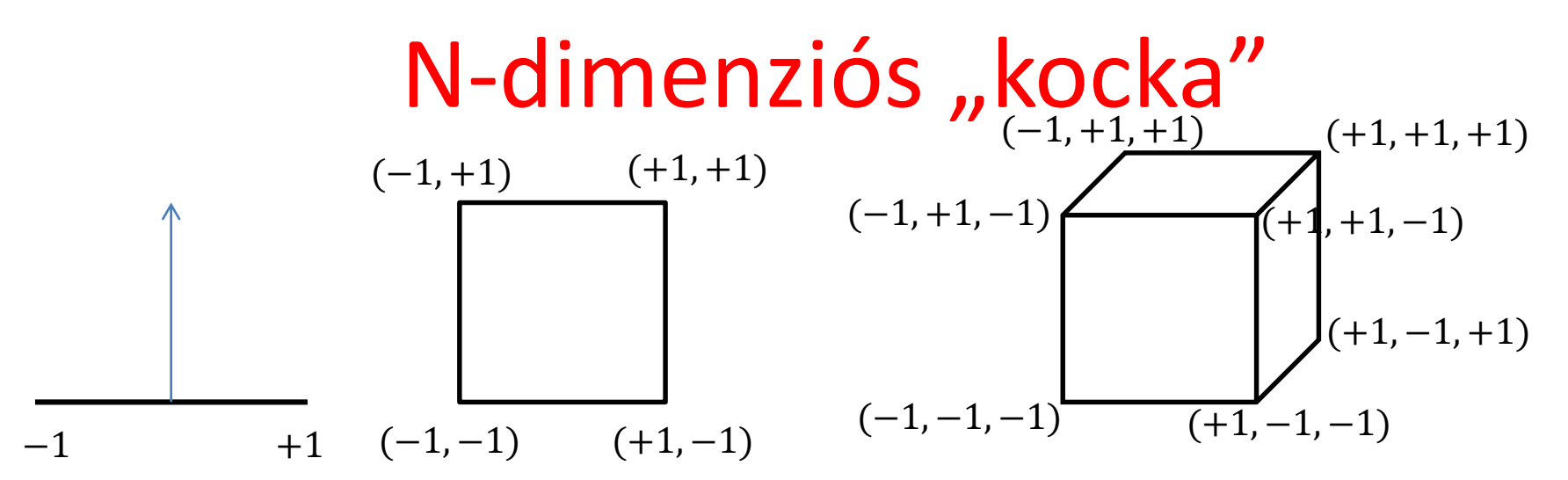

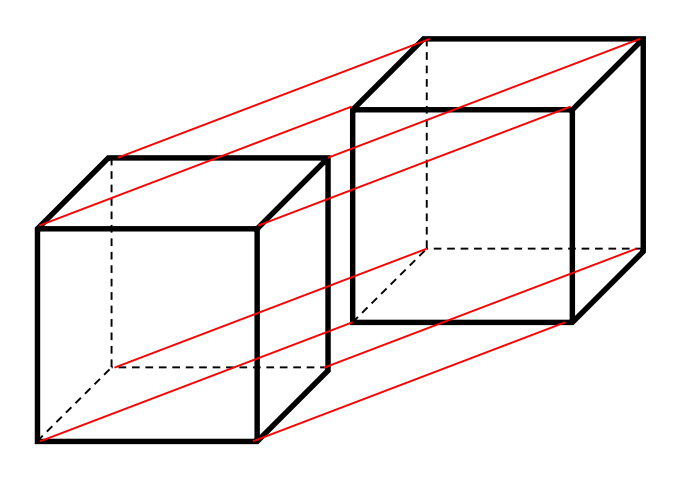

#### **Tesseract:**

- Csúcsok:  $2^4 = 16$  darab  $(\pm 1, \pm 1, \pm 1, \pm 1)$
- Élek:  $\binom{4}{1}$  $_{1}^{4}$ )2<sup>3</sup> = 32 darab 1 csúcsból 4, 1 Hamming-ra
- Lap:  ${4 \choose 2} 2^2 = 24$ 
	- Határoló 3D test:  $\binom{4}{3}$ 2 = 8

```
#include "framework.h"
```

```
const char *vertexSrc = …, *fragmentSrc = …;
GPUProgram gpuProgram; // vertex and fragment shaders
class Tesseract {
   void Animate(float t);
   void Draw();
} *cube;
void onInitialization() {
   glViewport(0, 0, windowWidth, windowHeight); glLineWidth(2);
   cube = new Tesseract;
   gpuProgram.create(vertexSrc, fragmentSrc, "fragColor");
}
void onDisplay() {
   glClearColor(0, 0, 0, 0); glClear(GL_COLOR_BUFFER_BIT); 
   cube->Draw();
   glutSwapBuffers();
}
void onIdle() {
   cube->Animate(glutGet(GLUT_ELAPSED_TIME) / 1000.0f); 
   glutPostRedisplay(); 
}
```
#### Tesseract objektum

```
class Tesseract {
  const int D = 4;
  const int maxcode = (1 \leq x) - 1;
  unsigned int vao, vbo; // GPU: vertex array object id
public:
  Tesseract(); // copy edges to GPU
  void Animate(float t); // set transformation
  void Draw(); // trigger GPU
```
**};**

# Élek a GPU-ra

```
Tesseract::Tesseract() {
   vector<float> vtx; // CPU: vertices of the object
   for (int code = 0; code \leq maxcode; code++) {
      for (int bit = 1; bit \leq maxcode; bit \leq = 1) {
         if ((code & bit) == 0) {
           for (int b=1; b<maxcode; b<<=1) vtx.push_back((code&b)?1:-1);
           for (int b=1; b<maxcode; b<<=1) vtx.push_back(!((code+bit)&b)?1:-1);
         }
      }
   }
   glGenVertexArrays(1, &vao); glBindVertexArray(vao);
   glGenBuffers(1, &vbo); glBindBuffer(GL_ARRAY_BUFFER, vbo);
   glBufferData(GL_ARRAY_BUFFER, 32*8*sizeof(float), &vtx[0], GL_STATIC_DRAW); 
   glEnableVertexAttribArray(0);
   glVertexAttribPointer(0, 4, GL_FLOAT, GL_FALSE, 0, NULL);
```
#### Animáció és rajzolás

**void Tesseract::Animate(float t) { gpuProgram.setUniform(cosf(t/2), "cosfi"); gpuProgram.setUniform(sinf(t/2), "sinfi"); gpuProgram.setUniform(cosf(t/3), "costh"); gpuProgram.setUniform(sinf(t/3), "sinth"); }**

**void Tesseract:: Draw() {**

**}**

**glBindVertexArray(vao); glDrawArrays(GL\_LINES, 0, 32 \* 2);**

### 2D forgatás

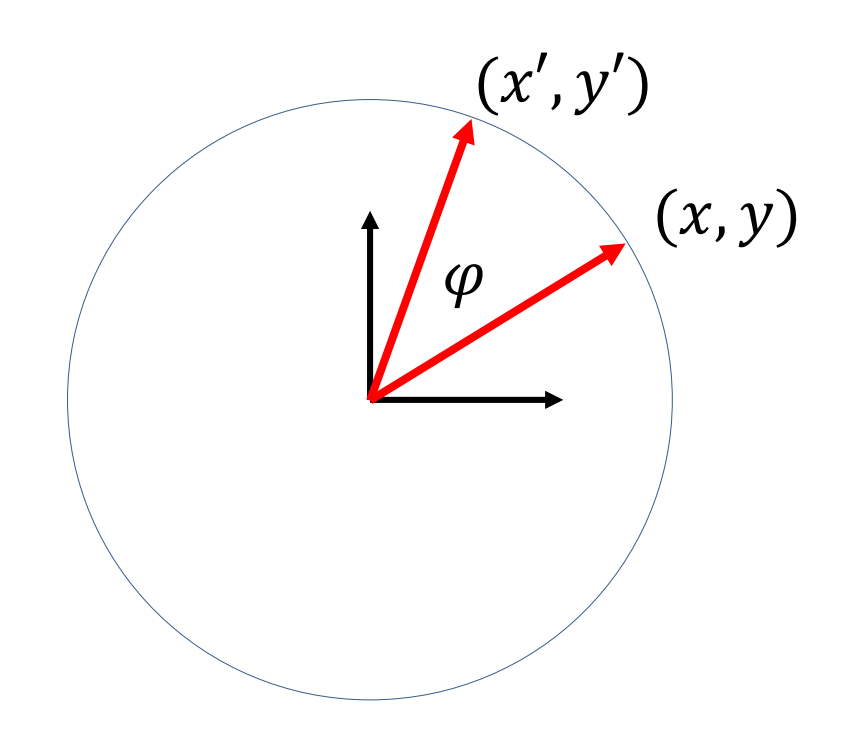

$$
\begin{cases}\nx' = x \cos(\varphi) - y \sin(\varphi) \\
y' = x \sin(\varphi) + y \cos(\varphi)\n\end{cases}
$$

#### $3D \rightarrow 2D$  vetítés

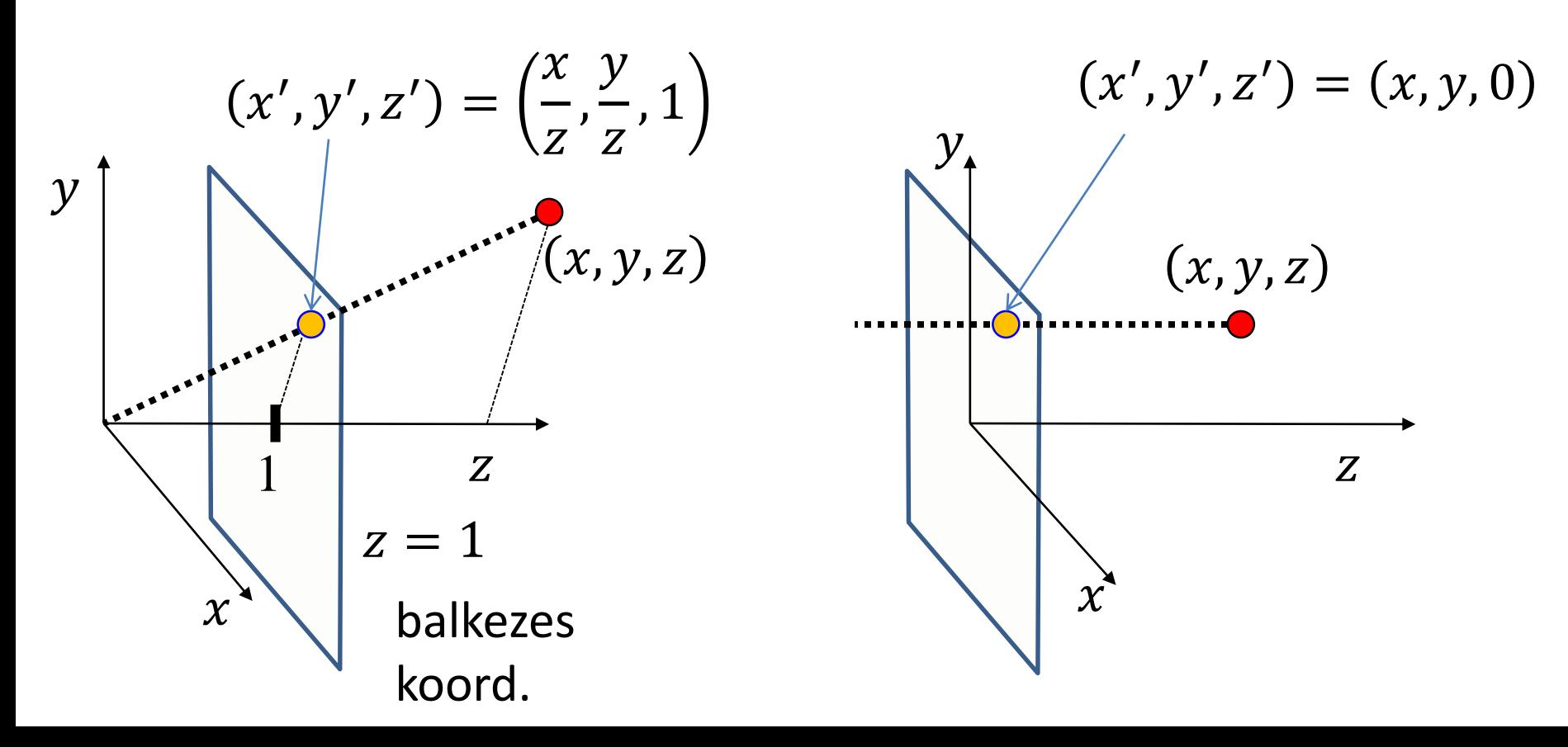

#### $4D \rightarrow 2D$  vetítés

?

#### $3D \rightarrow 1D$  vetítés

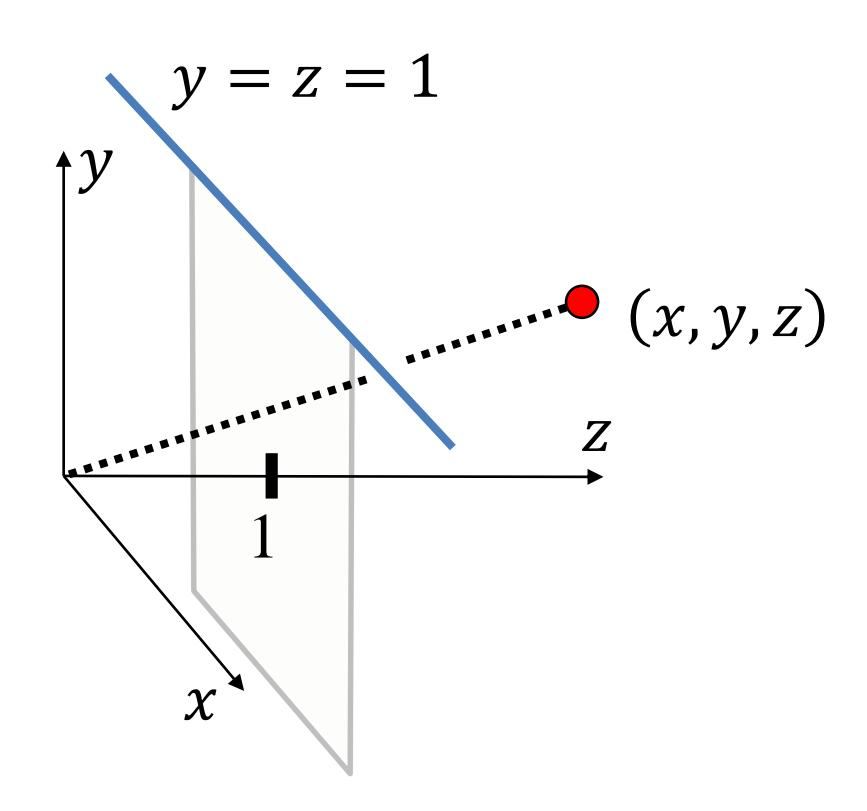

#### $3D \rightarrow 2D \rightarrow 1D$  vetítés

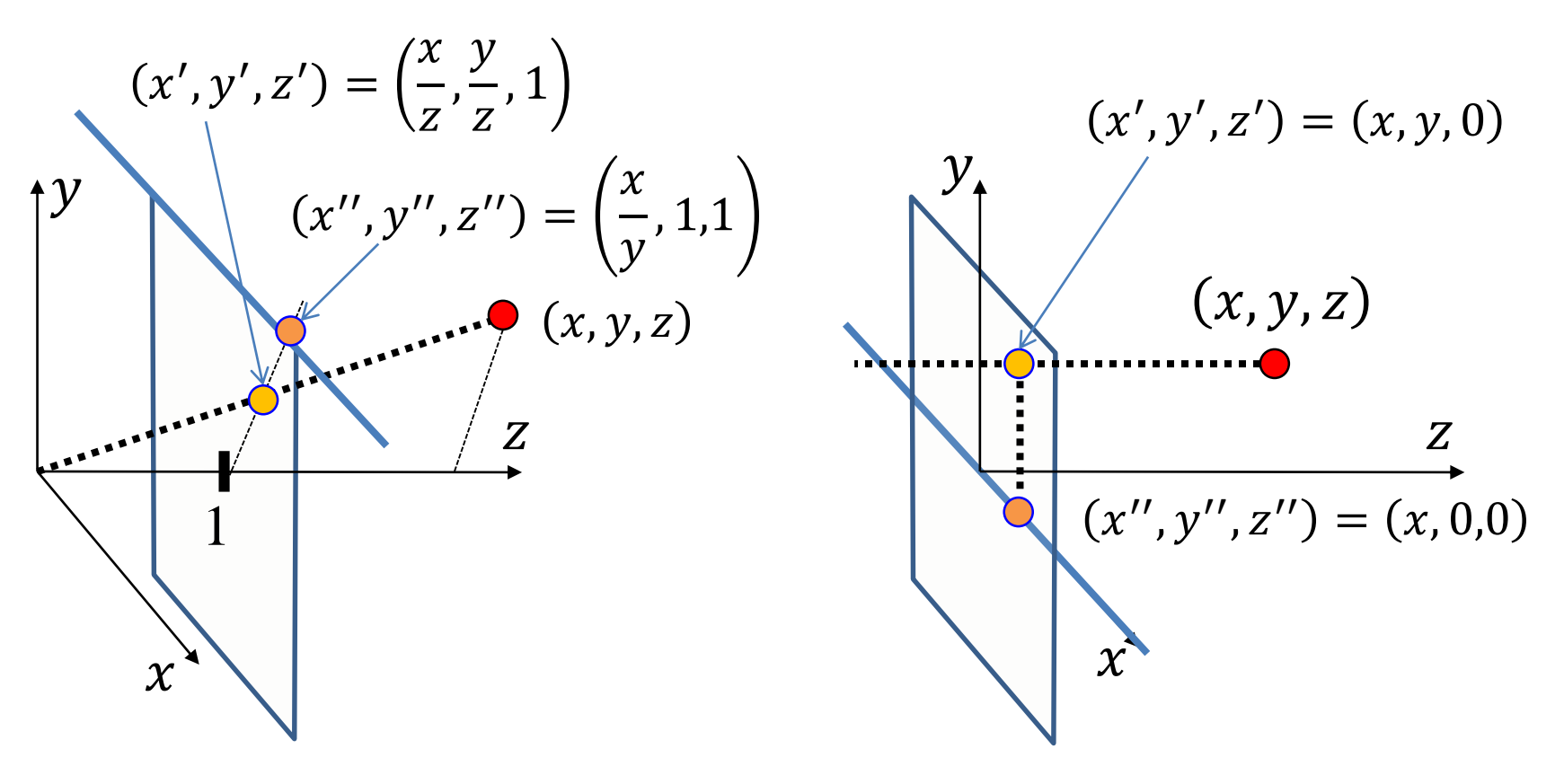

#### $4D \rightarrow 3D \rightarrow 2D$  vetítés

• 
$$
4D \rightarrow 3D (w = 1): (x', y', z', w') = (\frac{x}{w}, \frac{y}{w}, \frac{z}{w}, 1)
$$

• 
$$
3D \rightarrow 2D
$$
 ( $z = 1$ ):  $(x'', y'', z'') = (\frac{x'}{z'}, \frac{y'}{z'}, 1)$ 

• 
$$
4D \rightarrow 2D (w = z = 1): (x'', y'', z'', w'') = (\frac{x}{z}, \frac{y}{z}, 1, 1)
$$

• Homogén koordináták:  $\left(\frac{x}{7}\right)$ Z ,  $\mathcal{Y}$ Z , 1,1  $\big)$  ~  $(x, y, z, z)$ 

#### Vertex és fragment árnyalók

```
uniform float cosfi, sinfi, costh, sinth;
layout(location = 0) in vec4 vtx;
```

```
out float depthCue;
```

```
void main() {
   vec4 vr1 = vec4(vtx.xy, vtx.z*cosfi-vtx.w*sinfi, vtx.z*sinfi+vtx.w*cosfi);
   vec4 vr2 = vec4(vr1.x*costh-vr1.w*sinth, vr1.yz, vr1.x*sinth+vr1.w*costh);
   vec4 p4d = vr2 * 0.4f + vec4(0, 0, 1, 1); // scale and translate 
   depthCue = 1 / (dot(p4d, p4d) - 0.4f);
   gl_Position = vec4(p4d.xyz, p4d.z);
```

```
}
```

```
in float depthCue;
out vec4 fragColor;
void main() {
   fragColor = vec4(depthCue, depthCue, depthCue, 1);
}
```